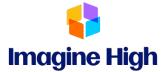

## **MyEd BC Parent Information**

## YOU WILL NEED TO USE A COMPUTER OR LAPTOP THE FIRST TIME YOU ACCESS THE SYSTEM. AFTER IT IS SET, YOU MAY USE A MOBILE DEVICE TO ACCESS THE ACCOUNT.

□ Login at <u>https://myeducation.gov.bc.ca/aspen/logon.do</u>

Login ID – Enter <u>your name</u> (not your student's) as our username.
(33parentfirstname\_parentlastname) ex: 33john\_smith

□ **Password** – created by you.

- a) If you have forgotten your password and require a reset, please email the office at <u>iss-alloffice@sd33.bc.ca</u>
- b) If you are new to Imagine High, your password will be Iss\$2023
  - a. Please enter your primary email account that we have on file at Imagine HIgh, as this account will be used to send communication from the school.
  - b. Your password must contain special characters; you can click on the blue text "click to view" to see the specific requirements for the password.
  - Please note that the first time you log in it should be from a computer, not a phone.

Once report cards are posted, you will receive an email advising that you can login to see your students "Published Report Card" which will be located on the front screen, in the middle of the page (see example below). Report cards will remain "published" for the entire school year, after which they will be removed.

|                                                                                                    |                                                              | * 0 0 0                                                                                                    |
|----------------------------------------------------------------------------------------------------|--------------------------------------------------------------|----------------------------------------------------------------------------------------------------|
|                                                                                                    | 🔥 Nyl Annoles III (n. 🧉 hune) (1972 ale. 🎍 School Appennier. | 🛫 inga 🧉 inga Wakilowy 🖇 Inga Canada -                                                                                                    |
| a 2018-2019                                                                                                    |                                                              |                                                                                                    |
| Fanily Academics Brough Colordar                                                                                                    |                                                              |                                                                                                    |
| Residence in Mali Auguste IIC PRODUCTION                                                                                                    |                                                              |                                                                                                    |
|                                                                                                    |                                                              | 1 (B138-1                                                                                                    |
|                                                                                                    | MyEducationBC                                                |                                                                                                    |
|                                                                                                    | emosis MyEducationity.                                       |                                                                                                    |
|                                                                                                    | One Student,                                                 |                                                                                                    |
|                                                                                                    | One Recard.                                                  |                                                                                                    |
|                                                                                                    | All of British Columbra                                      |                                                                                                    |
|                                                                                                    |                                                              |                                                                                                    |
| Barrel Barral                                                                                                    |                                                              | 4 Dather have                                                                                                    |
| parent in the second second se                                                                                                    | # startana                                                   | ten Terrere Destplane Custe Description                                                                                                    |
|                                                                                                    |                                                              | Effect (and - Main frame and Bearder) BERGYD 1211 AM                                                                                                    |
|                                                                                                    |                                                              | 1-141                                                                                                    |
|                                                                                                    |                                                              |                                                                                                    |
|                                                                                                    |                                                              | Types Management & Annual and the                                                                                                    |
|                                                                                                    |                                                              |                                                                                                    |
|                                                                                                    |                                                              | Provide the second and the second second sec |
|                                                                                                    |                                                              | Production Datage for A 10 Upgrade - Jul 26-25, 2018                                                                                                    |
|                                                                                                    |                                                              | Websens to MyEducation of PRODUCTION                                                                                                    |
|                                                                                                    |                                                              | Production Diversity of the Diversity of the Diversi      |
|                                                                                                    |                                                              | Production Divide the 511 Upgrade - Jul 26-DI, 2019 Product ON Production Divide the 511 Upgrade - Jul 26-DI, 2019 Product and annual to planate AC Interact. This and waters with the them takes, and 28 art. Majoriel 1758 and Manase, and 28 units the amonement of planates AC Interact. This and them takes and the theory of 28 art. Majoriel 1758 and Manase, and 29 units the amonement of planates AC Interact. This and the takes and the theory of 28 art. Majoriel 1758 and Manase, and 29 units the amonement of planates AC Interact. The Activities - Aug 18 - HI. 2019 Provide the source in the Interact of IDMC/COV environment on the source Management of 18, planates 19, planates - August 19, provide an example to converse the                                                                                                    |
| n be                                                                                                    |                                                              | Notice to My Education Core PRODUCTION Production Owners for 111 Upg and Add H-B, 2110 Production Owners for 111 Upg and Add H-B, 2110 Production Owners for 111 Upg and Add H-B, 2110 Production Owners for 111 Production Owners for 111 Production Owners for 111 Production Owners for 111 Production Owners for 111 Production Owners for 111 Production Owners for 111 Production Owners for 111 Production Owners for 111 Production Owners Production Owners Production Production                                                                                                    |
| Nobe<br>Al lande lange supporter at the all theorem                                                                                                    |                                                              | Production Dividual for 511 Upgrade Add 29-05, 2519 Annu Salaran California (California) Annu Salaran California (California) Annu Salaran California (California) Annu Salaran California Annu Salaran California Annu Salaran California Annu Salaran California Annu Salaran California Annu Salaran California Annu Salaran California Annu Salaran Annu Salaran Annu Annu Salaran Annu Salaran Annu Salaran Annu Sal                                                                                                    |
| Overdue Online Assegments                                                                                                    |                                                              | Production Dividual for 511 Upgrade Add 29-05, 2519 Annu Salaran California (California) Annu Salaran California (California) Annu Salaran California (California) Annu Salaran California Annu Salaran California Annu Salaran California Annu Salaran California Annu Salaran California Annu Salaran California Annu Salaran California Annu Salaran Annu Salaran Annu Annu Salaran Annu Salaran Annu Salaran Annu Sal                                                                                                    |
| Overdue Online Assegments<br>Course Rangement                                                                                                    |                                                              | Answer of the Answer of the Answer of t      |
| Overhal Online Assessments<br>Convex Assessment<br>The angleterm schemas                                                                                                    |                                                              | Comparison for Multi-Cluster Coll and Coll PRODUCTION  Production Dulage for 5.16 Upgrade. All 26-26, 2519  Annu or annual that installance and information of the state installance and a state that installance and a production of the state installance and a state of the state installance and the state installance and a state of the state installance and the state installance and the state instate and the state instate              |
| Overdar (brins kongenents<br>Conner Asseptement<br>De angenents schelland<br>Tority: Wednestig, July 19                                                                                                    | Catagora                                                     | Notice and a to MyC due bit set of PODULCION Production Outgoing for 515 Upg and a data bit 525 2010 Production Outgoing for 515 Upg and a data bit 525 2010 Production Outgoing for 515 Upg and a data bit 525 2010 Production Outgoing for 515 Upg and a data bit 525 2010 Production Outgoing for 515 Upg and a data bit 525 2010 Production Outgoing for 515 Upg and a data bit 525 2010 Production Outgoing for 515 Upg and a data bit 525 2010 Production Outgoing for 515 Upg and A data bit 525 2010 Production Outgoing for 515 Upg and A data bit 525 2010 Production Outgoing for 515 Upg and A data bit 525 2010 Production of the state and a set of the State bit A data bit 525 2010 Production of the state and a set of the State bit A data bit 235 201 Production of the state and a set of the State bit A data bit 235 201 Production of the state and a set of the State bit A data bit 235 201 Production of the state and a set of the State bit A data bit 235 201 Production of the State bit A data bit A data bit A d                                                                      |
| Overdar (brins kongenents<br>Conner Asseptement<br>De angenents schelland<br>Tority: Wednestig, July 19                                                                                                    | Catagora                                                     | Available in the Available in the A      |
| Overbet-Onine Kangameth<br>Conver Kangameth<br>For angiovertis tachtache<br>Convertis activation<br>Kangameth activation                                                                                                    | Catagora                                                     | Comparison on Multi-Concentration PRODUCTION  Medication Concentration of Multi-Concentration and Multi-Concentration  Medication Concentration of Multi-Concentration and Multi-Concentration  Medication Concentration Concentration  Medication Concentration  Multi-Concentration Concentration  Multi-Concentration  Multi-Concentration                                                                                                    |
| Overdad Unite Asseptements<br>Conver Baseptement<br>For anyopenets unlastant<br>Conver Westenets, and 19<br>Convers Asseptement                                                                                                    | Congry<br>Congry Ca                                          | Comparison to AME due to the Comparison PRODUCTION  Production Codage for 511 Upgrave - And 24-26, 2019  Comparison to an electronic due to the Codage for 511 Upgrave - And 24-26, 2019  Comparison to an electronic due to the Codage for 511 Upgrave - And 24-26, 2019  Comparison to an electronic due to the Codage for 511 Upgrave - And 24-26, 2019  Comparison to an electronic due to the Codage for 511 Upgrave - And 24-26, 2019  Comparison to an electronic due to the Codage for 511 Upgrave - And 24-26, 2019  Comparison to an electronic due to the Codage for 511 Upgrave - And 24-26, 2019  Comparison to the Codage for 511 Upgrave - And 24-26, 2019  Comparison to the Codage for 511 Upgrave - And 24-26, 2019  Comparison to the Codage for 511 Upgrave - And 24-26, 2019  Comparison to the Codage for 511 Upgrave - And 24-26, 2019  Comparison to the Codage for 511 Upgrave - And 24-26, 2019  Comparison to the Codage for 511 Upgrave - And 24-26, 2019  Codage for 511 Upgrave - And 24-26, 2019  Codage for 511 Upgrave                                                                                                    |
| Overlat Unite Exceptions<br>Temperature Schement<br>Temperature Schement<br>Temperature Schement<br>Covers<br>Exceptions<br>Exceptions<br>Ex | Congry<br>Congry Ca                                          | Comparison to AMPE due 10 April 2000 PRODUCTION  Production Dataparties A 181 Dataparties - And 184-28, 1291  Annue to any supervised in a dataparties - And 184-28, 1291  Annue to any supervised in a dataparties - And 184-28, 1291  Annue to any supervised in a dataparties - And 184-28, 1291  Annue to any supervised in a dataparties - And 184-28, 1291  Annue to any supervised in any supervised in a dataparties - And 184-28, And 184 and Mandeel A. 294 and Mandeel A. 294 and M                              |

How to Login

Finding Student Report Cards

□ Click on

4).

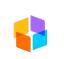

Imagine High Academics at the top of the page.

a) Your student's

classes will be listed in this window. The most recent grade in each course, for the current term will be in the blue highlighted area. (In the example shown below the grade is for term 4 (Q4 = quarter

b) Marks will only be shown for courses where the teacher has chosen to make the

| Description            | Description            | Course     | Term | Teacher         | Clssrm | Current Term Performance | Abs | Tdy | Dsm |
|------------------------|------------------------|------------|------|-----------------|--------|--------------------------|-----|-----|-----|
| WORK EXPERIENCE 12A    | WORK EXPERIENCE 12A    | MWEX-2A-97 | FY   | Long, Jen       | B222   |                          | 2   | 0   | 0   |
| FOODS AND NUTRITION 11 | FOODS AND NUTRITION 11 | MFDN-11-23 | S2   | Rahnborn, Kelly | E101   | Q4 96.0 A                | 1   | 0   | 0   |
| SOCIAL STUDIES 11      | SOCIAL STUDIES 11      | MSS11-23   | S2   | Wieler, Gary    | C119   |                          | 1   | 0   | 0   |
| CHEMISTRY 11           | CHEMISTRY 11           | MCH11-21   | S2   | Ego, Lisa       | C222   | Q4 77.2 B                | 1   | 0   | 0   |
| ENGLISH 12             | ENGLISH 12             | MEN12-24   | S2   | McDowell, Jason | PT#3   |                          | 1   | 0   | 0   |

- □ For more detailed information on the mark displayed, click on the name of the class in the list and then click on the Assignments side-tab.
  - a) The assignments will be shown in a list, with percentages for each one listed.
  - b) If the teacher has included written feedback for the assignment in the program, these comments will be shown in the far right-hand column.
- □ To go back and view the detailed mark for another class, click on the blue "Classes" link under the options menu in the top left-hand corner of the screen.

## **Questions??**

For questions or concerns, please speak with a teacher or email iss-alloffice@sd33.bc.ca and someone will get back to you.